## **Photoshop CC 2015 Version 17 With Registration Code 2023**

Software has been one of the major investments in a computer user's life. Without it the computer does not have the power to perform its functions. The software has by default been coded but not everything is as it seems. To ensure that your computer runs smoothly you will need to purchase a copy of Adobe Photoshop. There are many reasons why a person would want to purchase a copy of Adobe Photoshop. For some it is to create wonderful piece of artwork or for others it is to use it as a simple editing tool. A person will not be able to access Photoshop without the full version of the software. In simpler terms Adobe Photoshop is a program which has various functionalities that come inbuilt in the software. Unlike some other software it does not require a lot of skills to use it. The only skill which is needed to use this software is the ability to use the computer. Adobe Photoshop is the number one software package for photographers, web designers, graphic artists and others who use the computer for their business.

[Download](http://godsearchs.com/aggressive/UGhvdG9zaG9wIENDIDIwMTUgdmVyc2lvbiAxNwUGh/gritting&dethroning&cinch.ZG93bmxvYWR8NUo3T0hOMk5YeDhNVFkzTVRjNU56Y3lOM3g4TWpVNU1IeDhLRTBwSUZkdmNtUndjbVZ6Y3lCYldFMU1VbEJESUZZeUlGQkVSbDA)

The new "Adobe After Effects" tool works with all files, and even works in conjunction with Adobe Premiere Elements, giving you more options than ever to "design" a photo and then watch it play back. …but if you'd prefer to read this review on your iPad or iPhone then it's available in the App Store. The iPad version also includes Quicklook and comment viewing. And the App Store version has been optimized for iPhone 6 and iPad Air (and iPad mini) owners. Amazon's free cloud-based photo editing software now has over 25 million reviews. It's a great app to use if you're in a pinch and don't want to break the bank. For now there's no Mac version, but who knows how long this will last. You can view and add comments to the shared review document from within the app. Simply navigate to Window > Comments to open the Comments panel. Type your comments in the Add a comment… box and revisit comments from fellow collaborators whenever you want. In the Comments panel, you can write new comments, as well as respond to, resolve, or delete existing ones. You can also add comments from other collaborators by clicking the "Share" icon in the bottom-right of the comment and selecting the collaborators you want to invite. You can add pins and annotations in the review document and also add emojis in your comments. So even though this right-click context-specific panel view is annoying, the changes you make there are real and of value to your review work. If you want to see all your comments for a single entry, you can use the "View Comments" command from the top panel.

## **Photoshop CC 2015 Version 17 Hack With Registration Code WIN + MAC [32|64bit] 2023**

Many people who use Photoshop use Lightroom in the background. The two work at cross-purposes, so you can't use them at the same time. Lightroom edits your RAW image file before it goes into Photoshop. If you have Lightroom installed, you may be tempted to use it to take advantage of all of its powerful editing features. This is fine if you're a seasoned professional, but not recommended for beginners - your results could be awful. You should use Lightroom as a reference for the raw image, and then send the edited image to Photoshop for further manipulation. Why is it important to Use Photoshop instead of Lightroom? The Help window in Photoshop CS5 offers native assistance for navigating a rough spot or developing a solution to a specific problem. Photoshop CS5 also includes a variety of articles and help files that teach users the best way to accomplish all facets of the program. To clean up the background of our image, we will first duplicate the  $\Box \Box \Box \Box \Box \Box \Box \Box \Box \Box \Box \Box$ layer. Select the  $\prod \prod \prod \prod \prod \prod \prod \prod \prod \prod \prod$ and click on the  $\ln \ln \ln \ln \ln x$ . Next, we will ask an older version of Photoshop, **Photoshop CS4** to subtract our steaming hot image from our original. If you've ever wavered for a second between applying an additional layer to your image or quitting Photoshop, then you know how easy it is to inadvertently alter your image in a way you don't want it to go. Photoshop is one of the best programs you can use for image editing, not just for printing. Photoshop gives you tools to make it easy to add new layers and adjust their properties. With layer properties, you can lock, hide, delete, and edit the properties of specific layers. 933d7f57e6

## **Photoshop CC 2015 Version 17 Download Licence Key For Mac and Windows 64 Bits 2022**

Photoshop extends its power beyond photos and graphics to include layers, channels, adjustment layers, masks, adjustment layers shortcuts, and much more – all with the same intuitive interface that never changes. You can create, edit, and manipulate the most complex and diverse images and videos. Photoshop has a Quick Mask which is an easy way to remove objects or regions from a picture. It lets you quickly mask out regions of your image by making a selection with a shape, rectangle, ellipse, polygon, polyline or a closed selection. It's easy to use and works instantly. Don't worry about all those settings in the lower-right of your image. In the Layers panel, with a single click or keystroke, turn on Auto-Blend or Auto-Merge Layers. Open a file in Photoshop and it will know the best way to display layers, even if you've changed them. Photoshop gives you complete control over your images. You can adjust each aspect of the photo — from color, exposure, saturation, and contrast to levels and curves. You also have a selection of tools and adjustment layers that allow you to fix and control problems or add artistic effects. Smooth Photoshop Editing starts with the fundamentals with a new interface that literally puts you in the editor. Drag and drop to organize your images, and instantly get to editing with a new keyboard shortcut. Arrange images in a grid to see them all at once, or group them by size to quickly capture the details of a particular aspect ratio.

download apk photoshop express download adobe photoshop elements for windows 10 download adobe photoshop for laptop windows 10 download software adobe photoshop for windows 10 download adobe photoshop lightroom for windows 10 download adobe photoshop for windows 10 pc download adobe photoshop for windows 10 latest version adobe photoshop cc 2021 free download windows 7 download adobe photoshop for windows 10 for free download adobe photoshop free 7.0

If you are a serious photoshopper, there's now a new way to save time and effort when designing digital images. Adobe Photoshop CC 2018 provides a brand new workflow solution for graphic designers. For Microsoft Windows, there is a new app, Adobe Photoshop Fix. This new photo editing program will fix the photographs with your own format. And by using the version 2018 update, this app is free for all. From the media industry to the TV and film industry, digital photographers are being affected more and more by the impact of file size and access to powerful editing tools. Adobe Photos Optimizer is a powerful suite of tools to help you get the most from your photographs with automatic photo optimization, resolution and color. It has been released for desktop version. Among the many features that you can now control in a more streamlined, intuitive way are image sharpening, minor color corrections, and the ability to create transparent layers. You can also use search tools to find images quickly, and you no longer have to use the 'Eye Dropper' tool to locate a color in the editing screen, for example.

Photoshop Elements offers even more versatility, as you can now adjust the video's speed, as well as a greater range of effects. You can also import from individual Faces or Face groupings, as well as capture audio-video clips.

Much like the addition of one more aperture and ISO value to its Aperture Creative Cloud photography bundle, Adobe also said that it's opening up its tools to everybody. The company first laid down its Best Practices guidelines for creating and editing photos (such as avoiding the use of heavy filters), and now's taking it a step further. Across the company, the topic will be taught at "a large number" of training seminars, adhering to professional and relevant topics (much in common with what Filmmaker Satan Pass Meets Microsoft Office Joe McCarthy ). Looking for more? Check out the full range of new features from Adobe Photoshop and Photoshop Fix, or head over to Envato Tuts+ for more design related content – such as this round up of the 50+ Best Photoshop Templates From Envato Elements! You can also learn how to create a sketch Photoshop effect, change eye color in Photoshop, remove a person from a photo, and more. As with its Elements stablemate, Premiere Elements, Photoshop Elements for macOS matches its Windows 10 counterpart feature-forfeature. The software requires macOS 10.14 or later, but it doesn't yet support Apple Silicon M1 based Macs. That's on Adobe's roadmap for the software, however. An Adobe M1 webpage(Opens in a new window) details the company's progress in moving software to the new hardware platform. Unlike Premiere Elements, Photoshop Elements 'is 'available on the Mac App Store, which simplifies installation, updating, and moving the app to another computer.

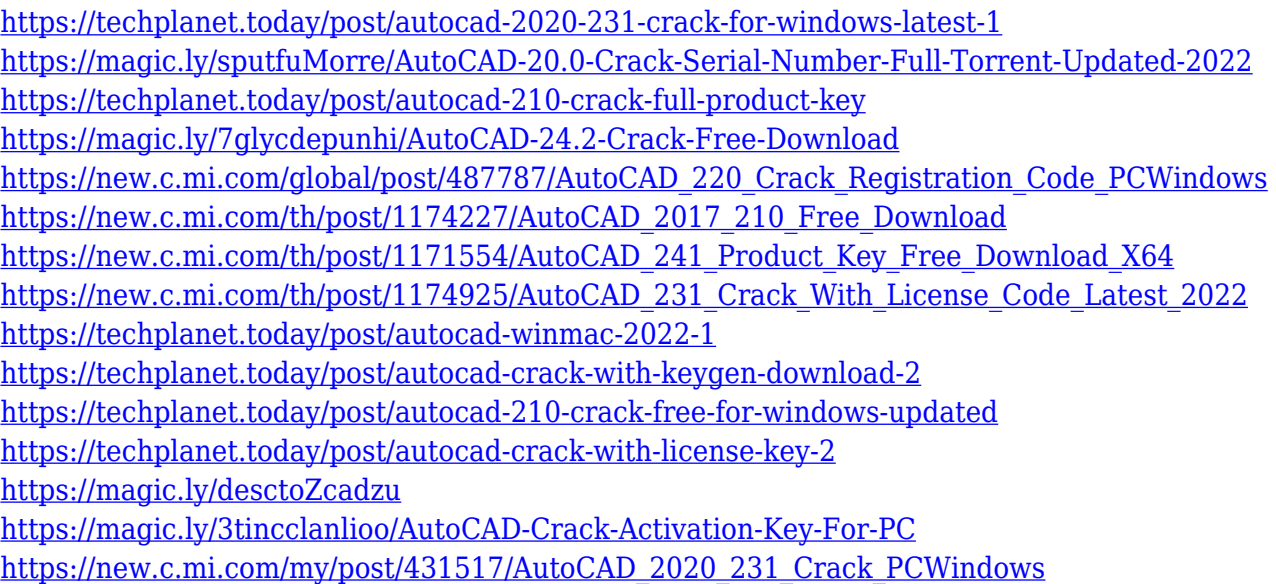

With this change, we're also going to move to a more abstract view of the graphic design workflows of Photoshop. That is, we're going to be moving away from the pure form of collaboration on the scene and start treating the scene purely as a group of things that happen. We're going to be rethinking the art director role as well. There may be fewer of them and people in them. Ownership of content may be closer to the people who are creating the work, and not as abstract as currently. Even though there will be a decrease in people working on the scenes, the designers are going to be heavily involved in putting the work together. This may involve designers working on a version of the work externally and bring it to the scene, artists creating the work and passing it back to the designer, and more collaboration between content creators and the designers in the future. We're also going to be looking at how we can version variants of the content out internally. With all this change, one of the most important things we're going to focus on is how we handle the transformation of the Earth itself. We need to be thinking about what's going to be the best way to deal with the fact that there's more than one planet to consider, how to make working across the Earth efficient and how to handle the fact that we're going to be changing the Earth on a regular basis. There's a lot to think about as we start to create images for our new, larger planet. We're

going to need to start thinking about how we handle the transformations happening on a regular basis, as well as how we can take into account what work best for different parts of the Earth. We're going to need to work out what kind of imagery styles we want to use so we can estimate the cost of the work set. We need to think about the ways we can integrate external artists into our projects and the associated legal issues. And we need to think about how we can manufacture and deliver these atmospheres to meet our clients needs.

<https://openaidmap.com/download-photoshop-10-0-hot/> <http://www.lucasrelogios.net/?p=7257> <http://bknews24.com/download-adobe-photoshop-2021-version-22-activator-win-mac-x32-64-2022/> <https://poll.drakefollow.com/sout.js?v=1.1.1> [https://jiyuland9.com/タイ自由ランド 無料広告クラシファイ](https://jiyuland9.com/タイ自由ランド　無料広告クラシファイド/2022/12/24/photoshop-2021-version-22-0-1-download-free-keygen-full-version-2022/) [ド/2022/12/24/photoshop-2021-version-22-0-1-download-free-keygen-full-version-2022/](https://jiyuland9.com/タイ自由ランド　無料広告クラシファイド/2022/12/24/photoshop-2021-version-22-0-1-download-free-keygen-full-version-2022/) [https://www.club-devigo.fr/wp-content/uploads/Active-3d-Photoshop-Cs6-Extended-Free-Download-B](https://www.club-devigo.fr/wp-content/uploads/Active-3d-Photoshop-Cs6-Extended-Free-Download-BETTER.pdf) [ETTER.pdf](https://www.club-devigo.fr/wp-content/uploads/Active-3d-Photoshop-Cs6-Extended-Free-Download-BETTER.pdf) [http://www.hopeclayburnmusic.com/adobe-photoshop-2020-version-21-license-key-full-cracked-win](http://www.hopeclayburnmusic.com/adobe-photoshop-2020-version-21-license-key-full-cracked-win-mac-lifetime-patch-2023/)[mac-lifetime-patch-2023/](http://www.hopeclayburnmusic.com/adobe-photoshop-2020-version-21-license-key-full-cracked-win-mac-lifetime-patch-2023/) [https://mediquestnext.com/wp-content/uploads/2022/12/Photoshop-7-For-Windows-8-Free-Download-](https://mediquestnext.com/wp-content/uploads/2022/12/Photoshop-7-For-Windows-8-Free-Download-Fixed.pdf)[Fixed.pdf](https://mediquestnext.com/wp-content/uploads/2022/12/Photoshop-7-For-Windows-8-Free-Download-Fixed.pdf) <https://rei-pa.com/free-download-ps-adobe-photoshop-new/> <https://projfutr.org/wp-content/uploads/2022/12/ivacha.pdf>

Purging a layer from the Layers palette degrades the clone-safe behavior of that layer. The longrumored standalone "Bridge" app that would complement Elements is still a ways off; so, no good. However, Elements does suggest a charming new image-editing method — including Photoshop-like layers and panels — that offers a shortcut to the undo command. **Adobe Photoshop Features** – Recently, Adobe made Photoshop Elements for macOS available on the Mac App Store. If you're new to Elements (or any of Adobe's core suite, for that matter), the app's interface may not make complete sense yet. But once you've watched the app's basic tutorials, the welcome animation in place to let you start your local editing will aid in transitioning into the software's more complex feature set. And since Elements supports all of the usual macOS application capabilities, users of the software on other platforms will be able to self-install on macOS with workflow simplicity. Any multimedia or graphic designer would have to feel comfortable around which tool is actually most important to them. Since Photoshop gives access to so many different tools, it is important to know which one to choose. Let's start off with the most obvious one first. Photoshop features a large amount of tools to help you edit an image or video. You can adjust color, brightness, contrast, and exposure. You can also apply creative filters like Ripple, Burn, Dodge, Colorize, Toy Camera, B & W, and Analogous. Histogram and Layers are useful when it comes to cutting out a certain part of the image for adjustment or as a layer. There is also plenty of image editing tools like cloning, healing, perspective warping, and etc.